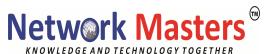

#### **Automation Administration with Powershell**

#### Course outline

# **Module 1: Getting started with Windows PowerShell**

This module will introduce you to Windows PowerShell and provide an overview of the product's functionality. The module explains how to open and configure Windows PowerShell. It also explains how to run commands and use the built-in Help system in Windows PowerShell.

### Lessons

- Windows PowerShell overview
- Understanding Windows PowerShell command syntax
- Find commands and getting help in Windows PowerShell

Lab: Configuring the Windows PowerShell console application

Lab: Configuring the Windows PowerShell ISE application

Lab: Finding and running Windows PowerShell commands

Lab: Using Help and About files

# Module 2: Windows PowerShell for local systems administration

This module introduces you to the different types of cmdlets commonly used for system administration. While you can search for cmdlets each time you need to accomplish a task, it is more efficient to have at least a basic understanding of these cmdlets. This module also explains how to install and start using Windows PowerShell in Windows 10.

### Lessons

- Active Directory Domain Services administration cmdlets
- Network configuration cmdlets
- Server administration cmdlets
- Windows PowerShell in Windows 10

Lab: Creating a website

Lab: Configuring network settings on Windows Server Lab: Creating and managing Active Directory objects

# Module 3: Working with the Windows PowerShell pipeline

This module introduces the pipeline feature of Windows PowerShell. The pipeline feature is included in several command-line shells such as the command prompt in the Windows operating system. However, the pipeline feature in Windows PowerShell provides more complex, flexible, and capable functionalities compared to other shells. This module provides you with the skills and knowledge that will help you use Windows PowerShell more effectively and efficiently.

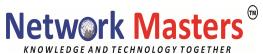

#### Lessons

- Understand the pipeline
- Select, sort, and measure objects
- Filter objects out of the pipeline
- Enumerate objects in the pipeline
- Send and pass pipeline data as output

Lab: Selecting, sorting, and displaying data
Lab: Filtering objectsLab: Enumerating objects

Lab: Converting objects

# **Module 4: Using PSProviders and PSDrives**

This module introduces the PSProviders and PSDrives adapters. A PSProvider is basically a Windows PowerShell adapter that makes some form of storage resemble a disk drive. A PSDrive is an actual connection to a form of storage. You can use these two adapters to work with various forms of storage by using the same commands and techniques that you use to manage the file system.

#### Lessons

- Using PSProviders
- Using PSDrives

Lab: Create a new Active Directory group

Lab: Creating a registry key for your future scripts
Lab: Creating files and folders on a remote computer

# Module 5: Querying management information by using CIM and WMI

This module introduces you to two parallel technologies: Windows Management Instrumentation (WMI) and Common Information Model (CIM). Both these technologies provide local and remote access to a repository of management information including access to robust information available from the operating system, computer hardware, and installed software.

## Lessons

- Understand CIM and WMI
- Query data by using CIM and WMI
- Make changes by using CIM and WMI

Lab: Querying information by using WMI Lab: Querying information by using CIM

**Lab**: Invoking methods

Module 6: Working with variables, arrays, and hash tables

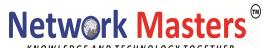

This module provides you the skills and knowledge required to use variables, arrays, and hash tables in Windows PowerShell.

#### Lessons

- Use variables
- Manipulate variables
- Manipulate arrays and hash tables

Lab: Using hash tables

Lab: Using arrays

Lab: Working with variable types

# **Module 7: Windows PowerShell scripting**

This module explains how to package a Windows PowerShell command in a script. Scripts allow you to perform repetitive tasks and more complex tasks than cannot be accomplished in a single command.

### Lessons

- Introduction to scripting with Windows PowerShell
- Script constructs
- Import data from files
- Accept user input
- Troubleshooting and error handling
- Functions and modules

Lab: Signing a script

Lab: Processing an array with a ForEach loop Lab: Processing items by using If statements

Lab: Creating users based on a CSV file

Lab: Querying disk information from remote computers

Lab: Updating the script to use alternate credentials

### Module 8: Administering remote computers with Windows PowerShell

This module introduces you to the Windows PowerShell remoting technology that enables you to connect to one or more remote computers and instruct them to run commands on your behalf.

### Lessons

- Use basic Windows PowerShell remoting
- Use advanced Windows PowerShell remoting techniques
- Use PSSessions

Lab: Managing multiple computers

Lab: Using implicit remoting

Lab: Performing one-to-many remoting Lab: Performing one-to-one remoting

Lab: Enabling remoting on the local computer

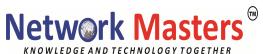

# **Module 9: Managing Azure resources with PowerShell**

This module provides information about Azure PowerShell. It also introduces Azure Cloud Shell. It explains how to manage Azure VMs with PowerShell. The module also describes how you can manage storage and Azure subscriptions with Azure PowerShell.

### Lessons

- Azure PowerShell
- Introduce Azure Cloud Shell
- Manage Azure VMs with PowerShell
- Manage storage and subscriptions

Lab: Installing Azure PowerShell module

**Lab: Installing Cloud Shell** 

Lab: Managing Azure resources with Azure PowerShell

## Module 10: Managing Microsoft 365 services with PowerShell

This module describes how to use PowerShell to manage Microsoft 365 user accounts, licenses, and groups, Exchange Online, SharePoint Online, and Microsoft Teams.

### Lessons

- Manage Microsoft 365 user accounts, licenses, and groups with PowerShell
- Manage Exchange Online with PowerShell
- Manage SharePoint Online with PowerShell
- Manage Microsoft Teams with PowerShell

Lab: Managing Exchange Online resources with Windows PowerShell

Lab: Managing SharePoint Online with Windows PowerShell

Lab: Managing Microsoft 365 user and group objects with Windows PowerShell

Lab: Connecting to Microsoft 365 with Windows PowerShell

# Module 11: Using background jobs and scheduled jobs

This module describes how to use background jobs and scheduled jobs. It also explains how to create schedules jobs and retrieve job results.

### Lessons

- Use background jobs
- Use scheduled jobs

Lab: Starting and managing jobs Lab: Creating a scheduled job